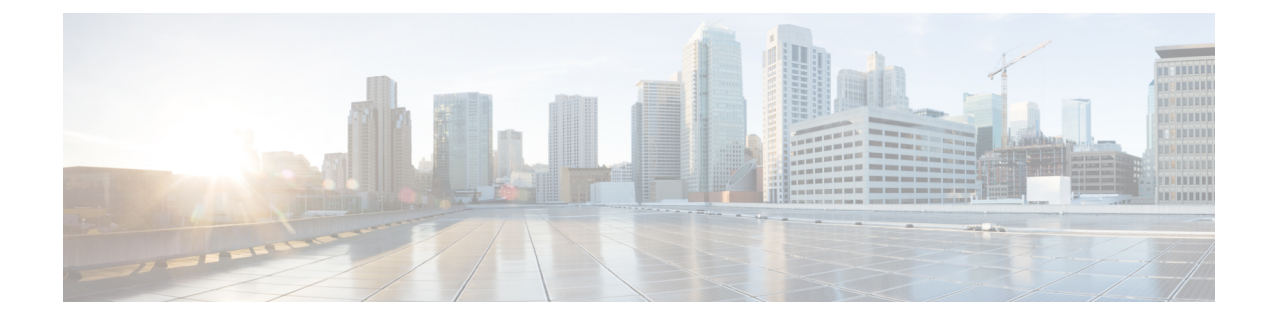

# **Generic IdP instructions**

#### C

**Important**

**Enterprise Manager has been discontinued**. You can now use [Security](https://control.security.cisco.com/) Cloud Control to manage your identity provider integrations. See the Identity provider [integration](https://www.cisco.com/c/en/us/td/docs/security/cloud_control/sso-secure-cloud-control-app/integrating-identity-providers.html) guide for more information.

All of your existing identity provider integration data is available through Security Cloud Control.

- Generic IdP [instructions,](#page-0-0) on page 1
- SAML response [requirements,](#page-0-1) on page 1
- SAML metadata [requirements,](#page-1-0) on page 2

# <span id="page-0-1"></span><span id="page-0-0"></span>**Generic IdP instructions**

If instructions for creating a SAML application for your specific identity provider are not provided here, follow the instructions provided by your IdP. The SAML response must be configured with the proper <NameID> value and attribute name mappings. You also need to provide Security Cloud Sign On with your SAML app's Single Sign On URL and entity ID.

## **SAML response requirements**

#### <span id="page-0-2"></span>**SAML response signed with SHA-256**

The SAML response returned by the identity provider must be signed with the SHA-256 signature algorithm. Security Cloud Sign On will reject responses that are unsigned or signed with another algorithm.

#### **SAML response attributes**

The assertion in the SAML response sent by your IdP must contain the following attribute names and must be mapped to the IdP's corresponding attributes.

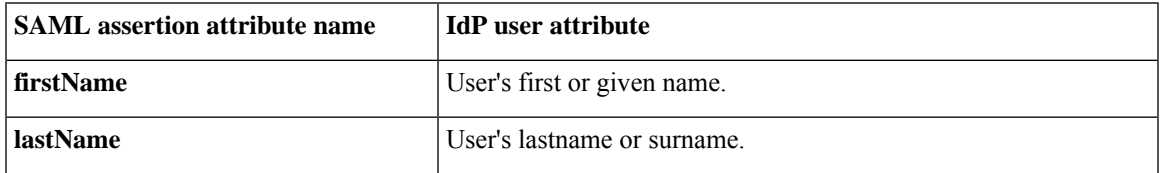

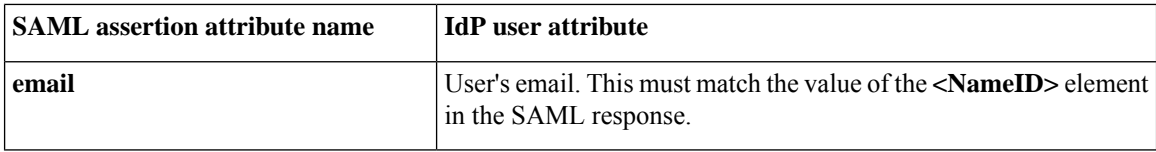

For example, the following XML snippet is an example of an **<AttributeStatement>** element included in a SAML response to the Security Cloud Sign On ACL URL:

```
<saml2:AttributeStatement>
  <saml2:Attribute Name="firstName"
NameFormat="urn:oasis:names:tc:SAML:2.0:attrname-format:unspecified">
      <saml2:AttributeValue
          xmlns:xs="http://www.w3.org/2001/XMLSchema"
          xmlns:xsi="http://www.w3.org/2001/XMLSchema-instance" xsi:type="xs:string">John
      </saml2:AttributeValue>
  </saml2:Attribute>
  <saml2:Attribute Name="lastName"
NameFormat="urn:oasis:names:tc:SAML:2.0:attrname-format:unspecified">
      <saml2:AttributeValue
          xmlns:xs="http://www.w3.org/2001/XMLSchema"
          xmlns:xsi="http://www.w3.org/2001/XMLSchema-instance" xsi:type="xs:string">Doe
      </saml2:AttributeValue>
  </saml2:Attribute>
  <saml2:Attribute Name="email"
NameFormat="urn:oasis:names:tc:SAML:2.0:attrname-format:unspecified">
      <saml2:AttributeValue
          xmlns:xs="http://www.w3.org/2001/XMLSchema"
          xmlns:xsi="http://www.w3.org/2001/XMLSchema-instance"
xsi:type="xs:string">jdoe@example.com
      </saml2:AttributeValue>
  </saml2:Attribute>
</saml2:AttributeStatement>
```
#### **NameID element**

The **<NameID>** element in the SAML response from your IdP must have a valid email address as its value, and the email must match the value of the **email** attribute in the SAML response [attributes,](#page-0-2) on page 1.

```
The Format attribute of the <NameID> must be set to either
urn:oasis:names:tc:SAML:1.1:nameid-format:unspecified or
urn:oasis:names:tc:SAML:1.1:nameid-format:emailAddress.
```
Below is an example <NameID> element.

```
<saml2:NameID
Format="urn:oasis:names:tc:SAML:1.1:nameid-format:unspecified">jdoe@example.com</saml2:NameID>
```
## <span id="page-1-0"></span>**SAML metadata requirements**

The following metadata from your IdP's SAML application is required to integrate with Security Cloud Sign On.

- **Single sign-on service initial URL** This is sometimes referred to as "SSO URL" or "Login URL". This URL can be used to start an IdP-initiated authentication to Security Cloud Sign On.
- **Entity ID URI** The global, unique name for your IdP. This is sometimes referred to as "Issuer".

I

• **X.509 signing certificate** – The public key of the public/private key pair your IdP uses to sign SAML assertions.

 $\mathbf I$